The following table represents the text that appears when the filer the clicks "Help" on each screen of the web-based application.

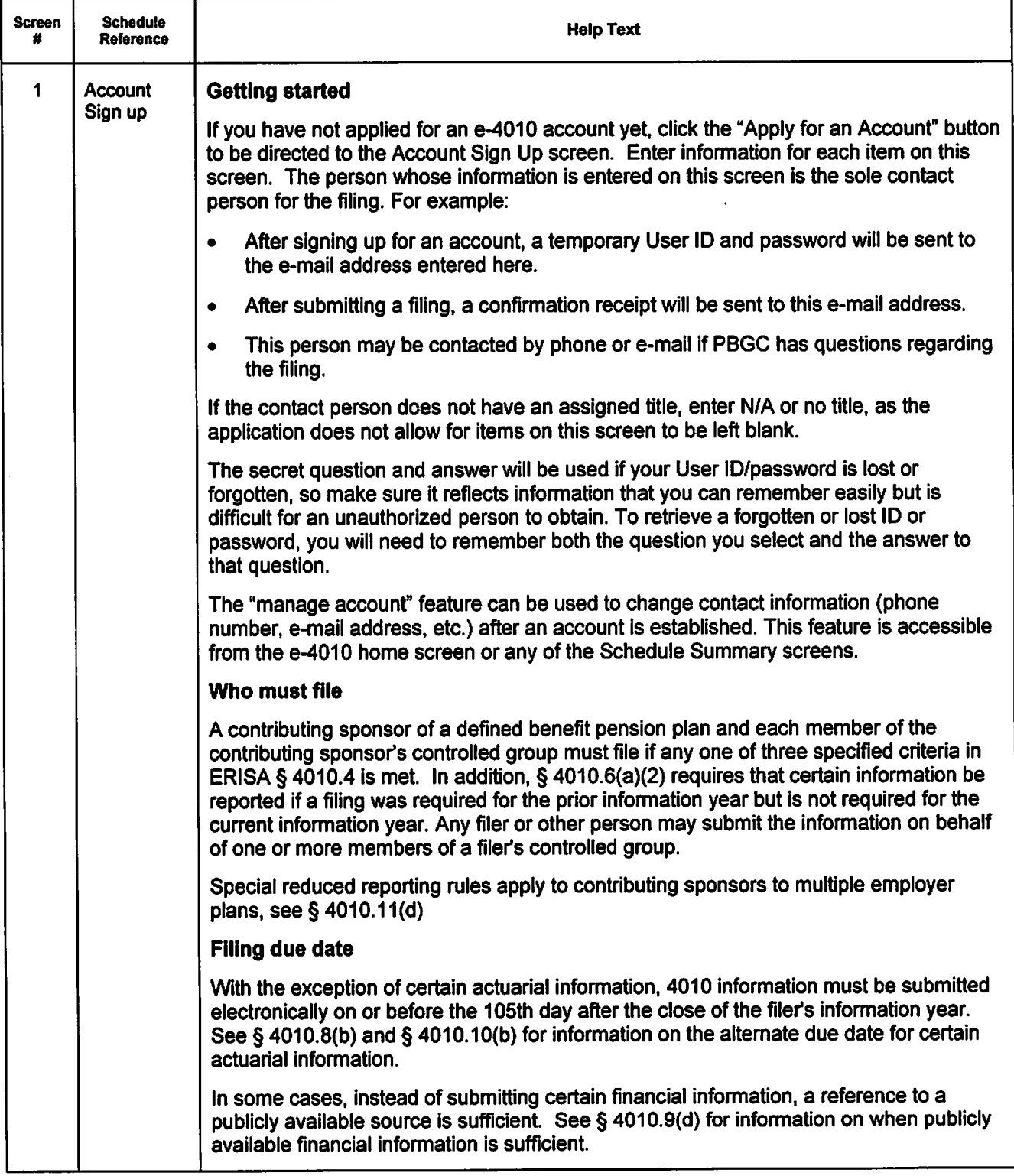

 $\ddot{\phantom{a}}$ 

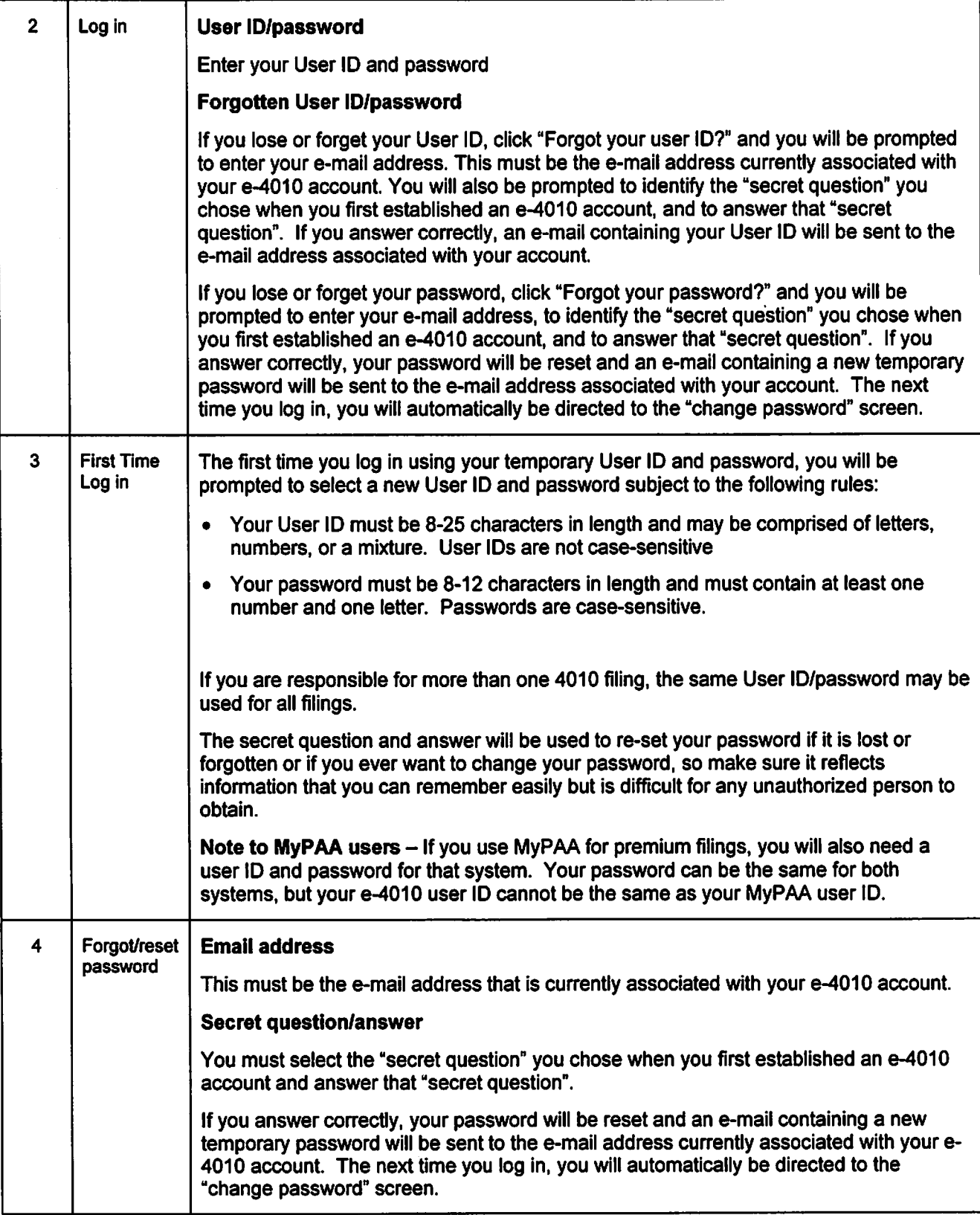

 $\ddot{\phantom{0}}$ 

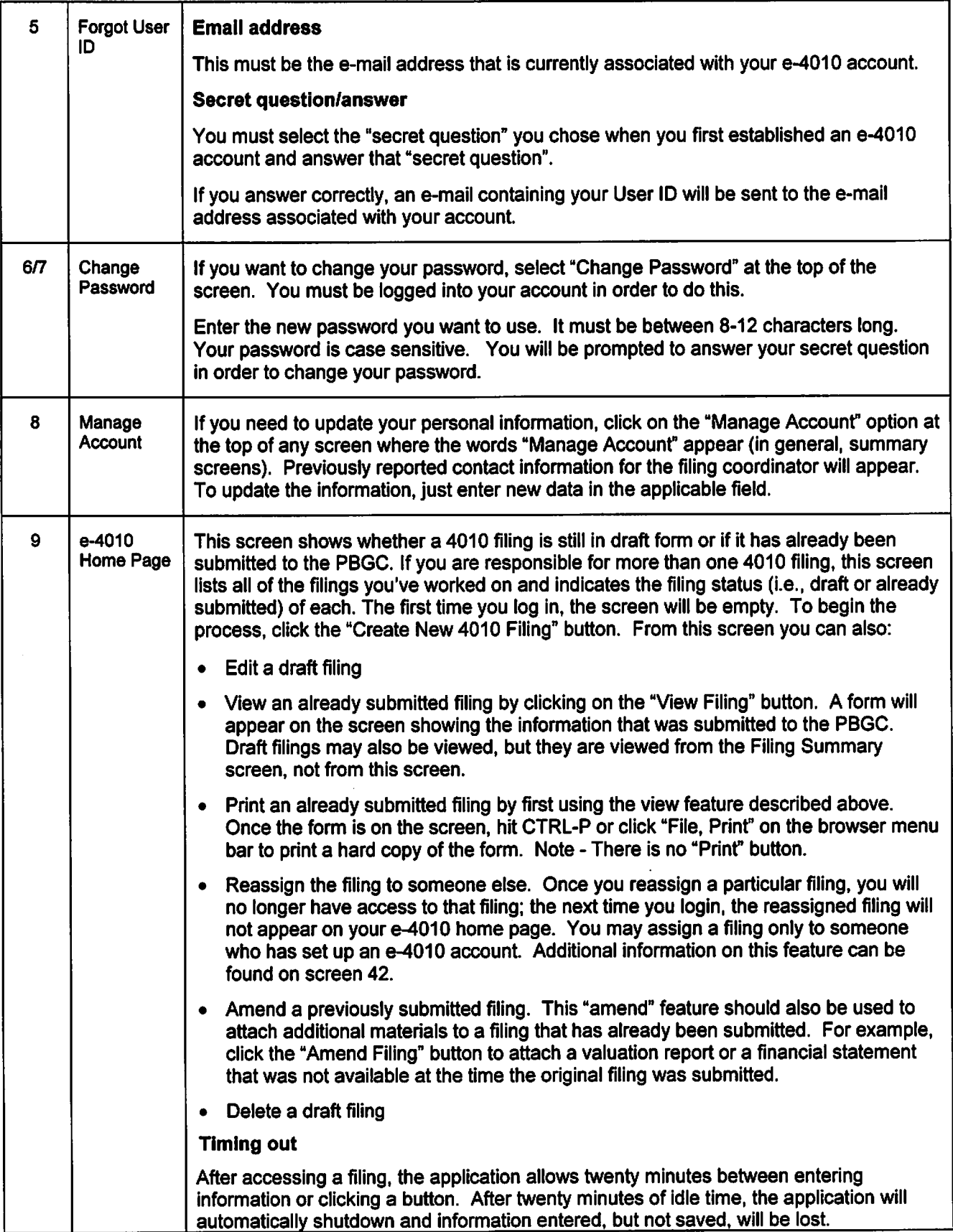

 $\bullet$ 

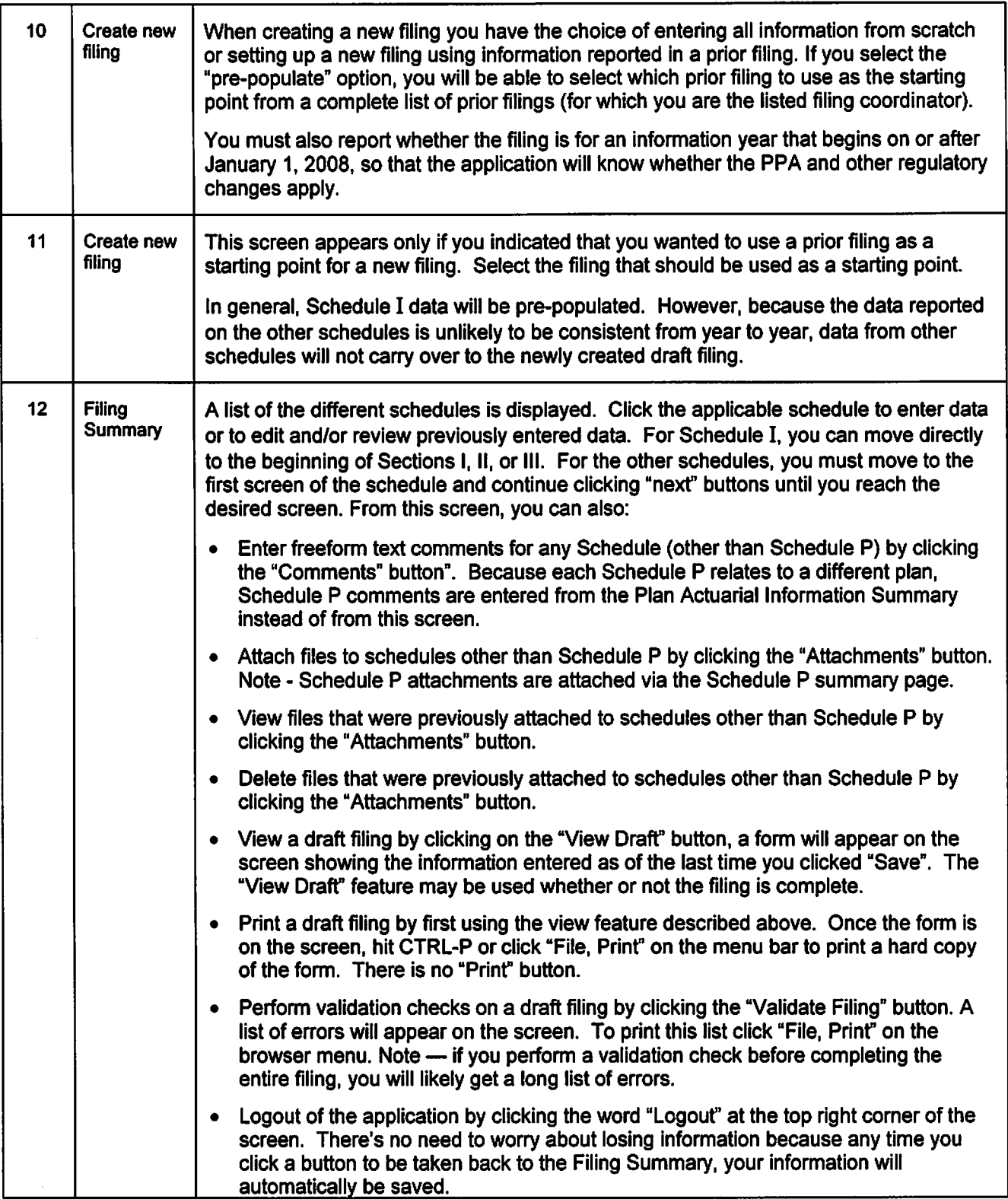

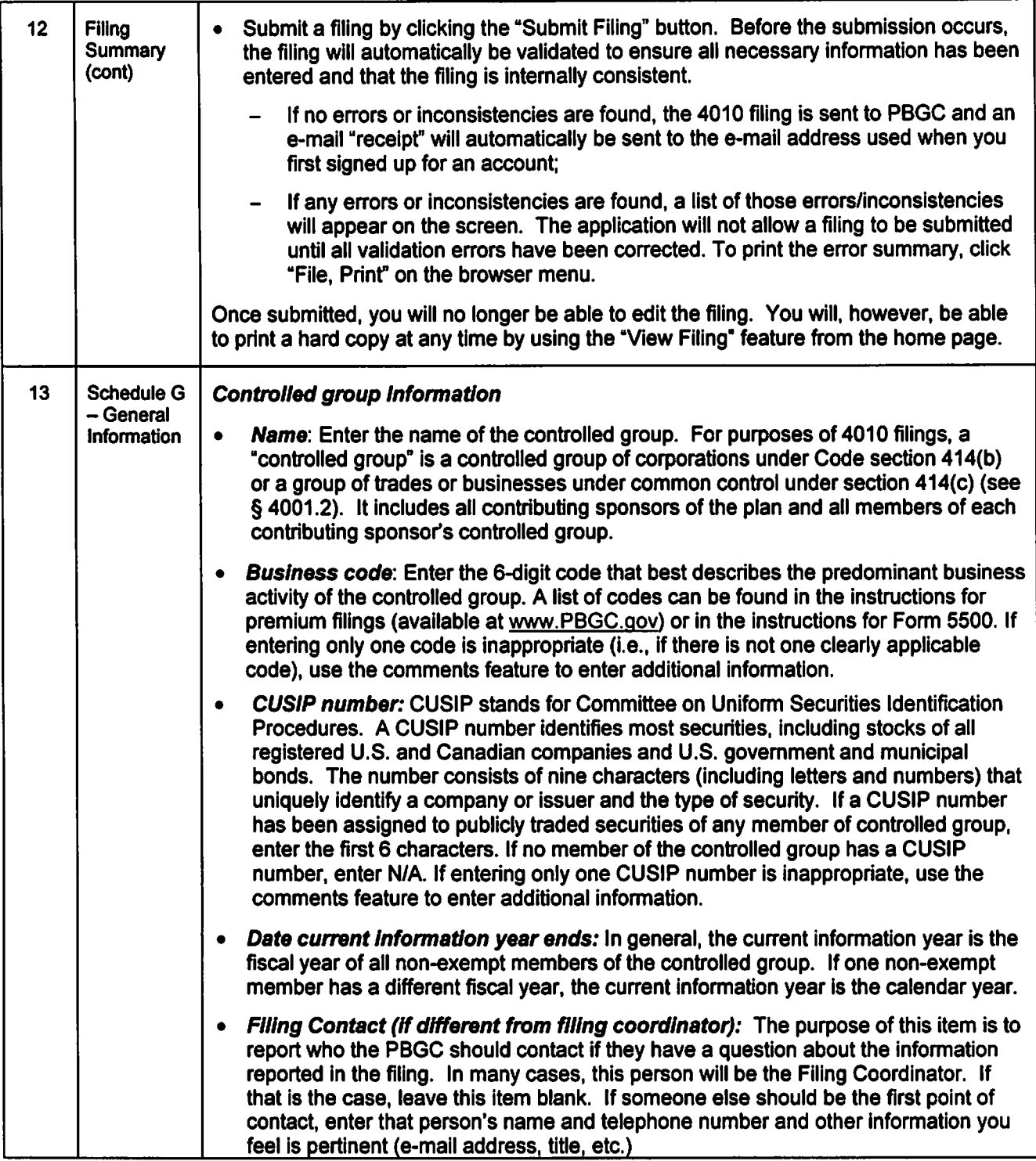

 $\frac{1}{1}$ 

ŗ.

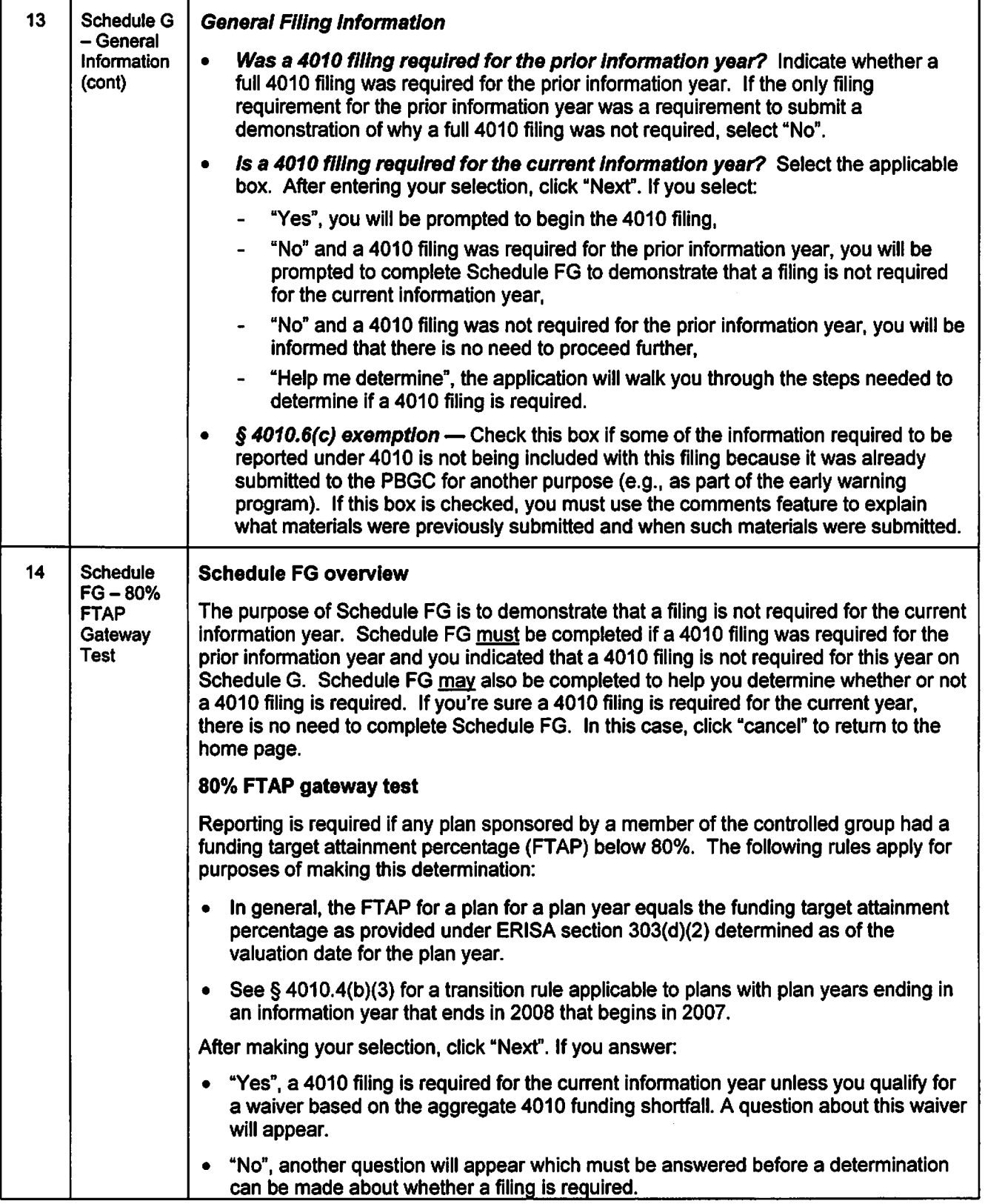

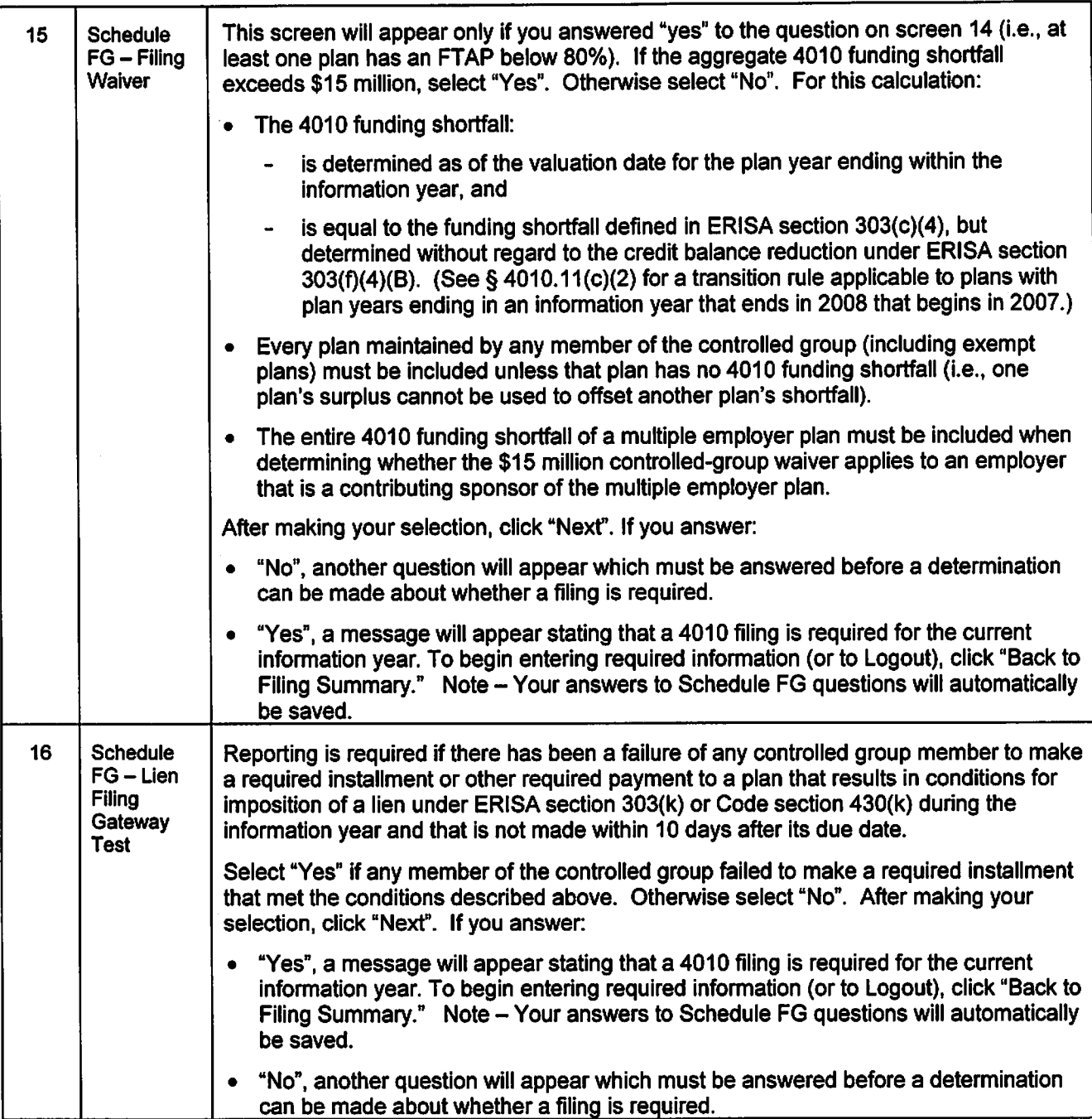

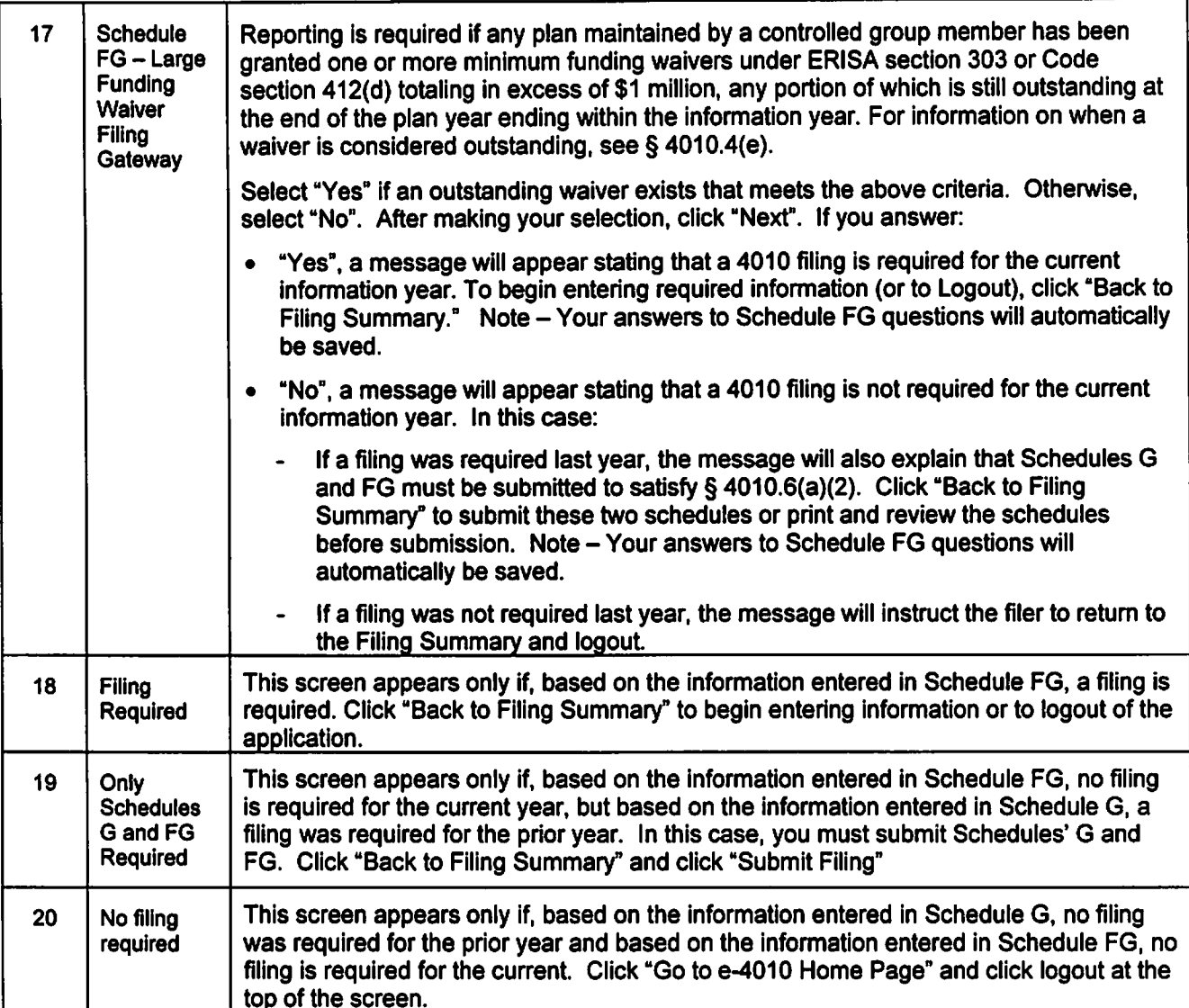

 $\bar{z}$ 

 $\mathbf{r}$ 

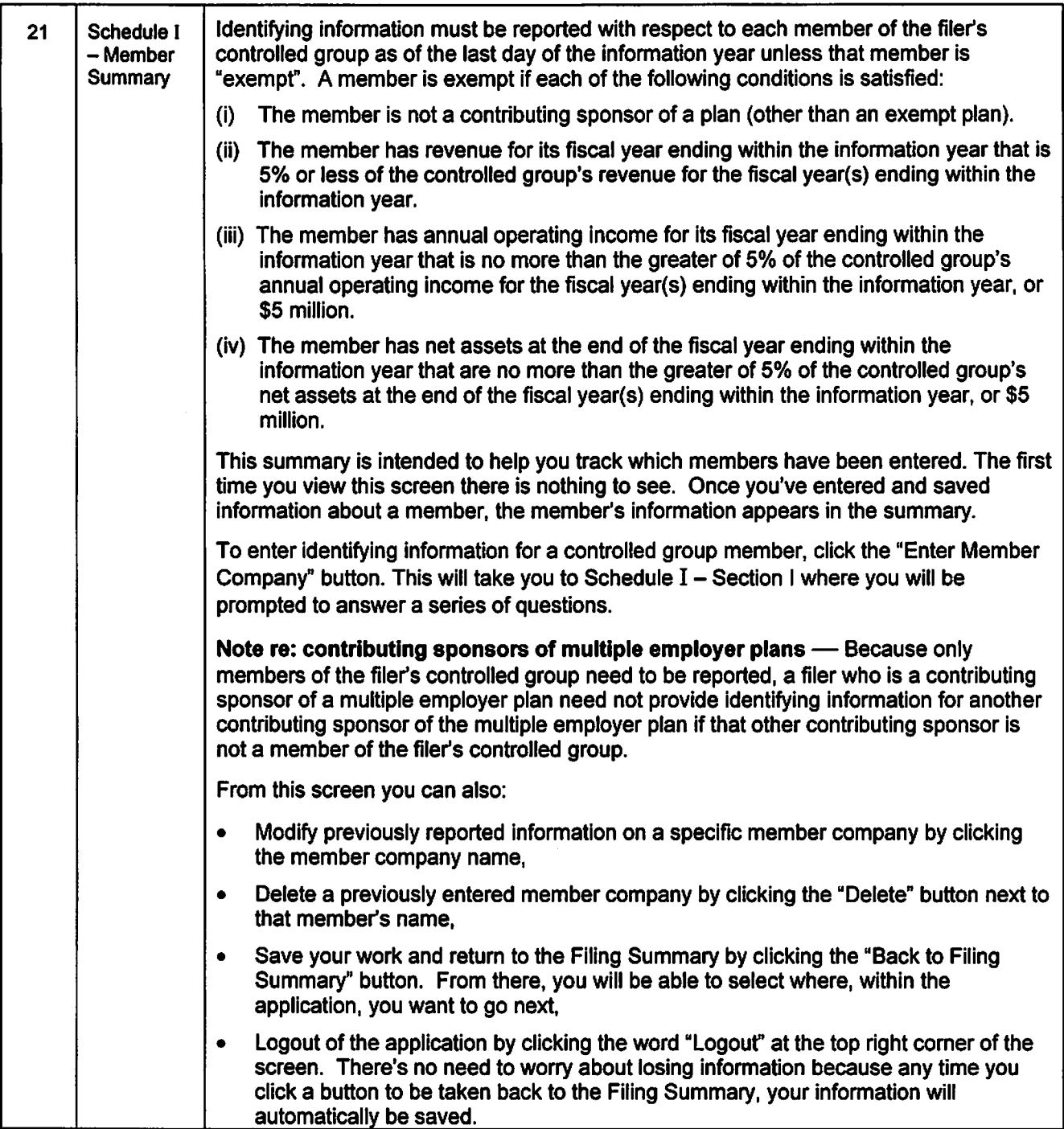

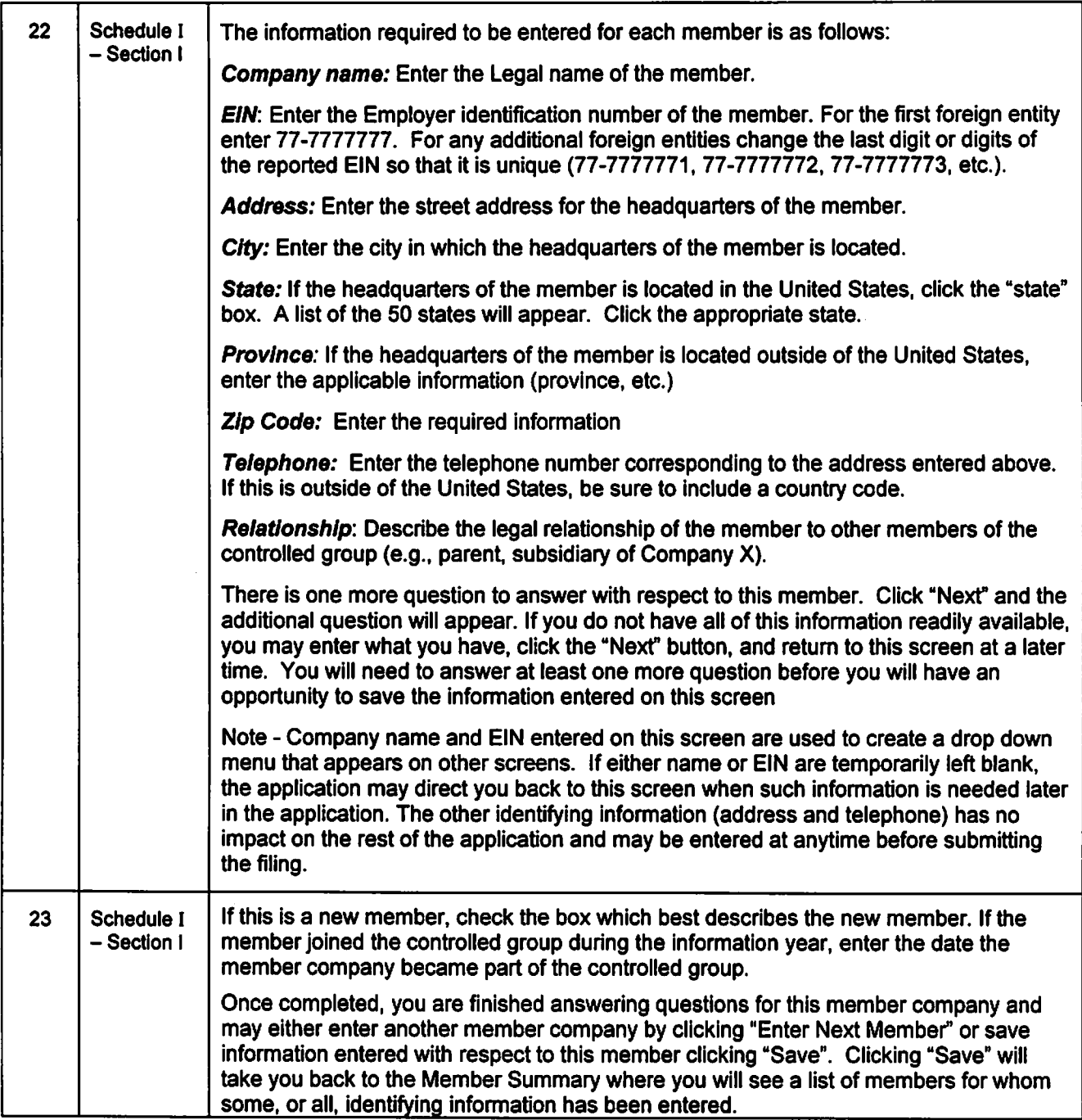

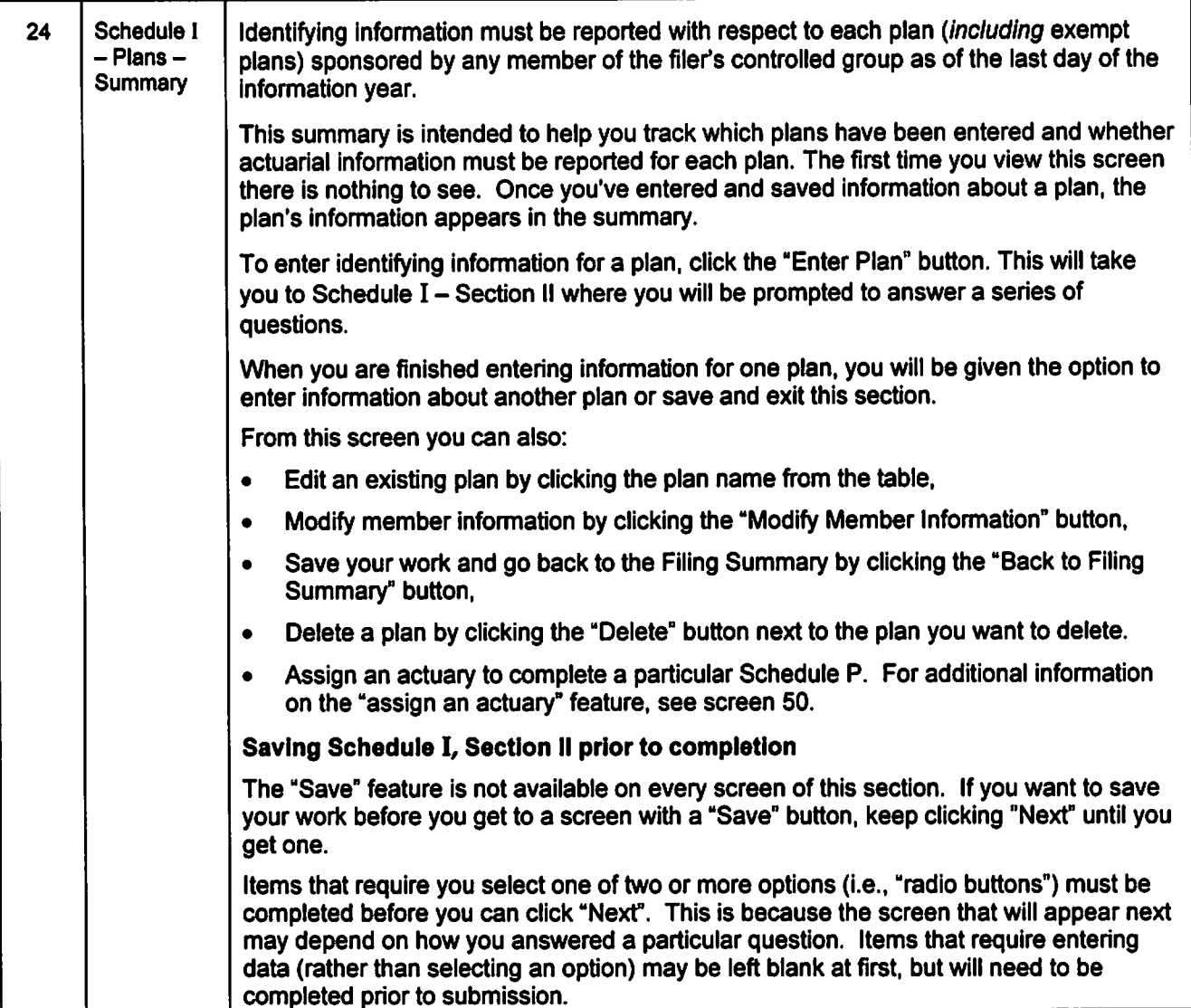

h

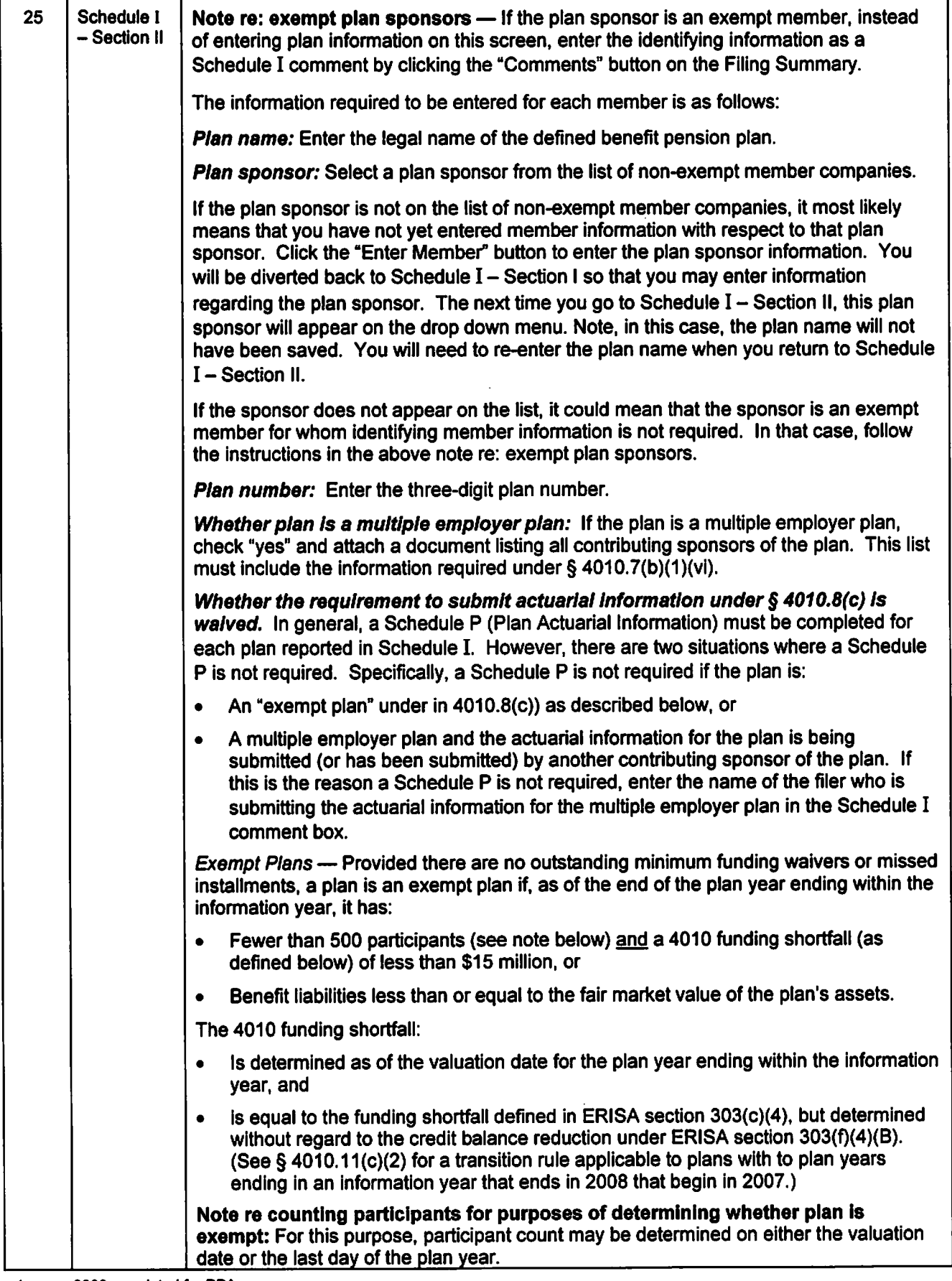

 $\bar{z}$ 

 $\ddot{\phantom{0}}$ 

 $\overline{a}$ 

 $\bar{a}$ 

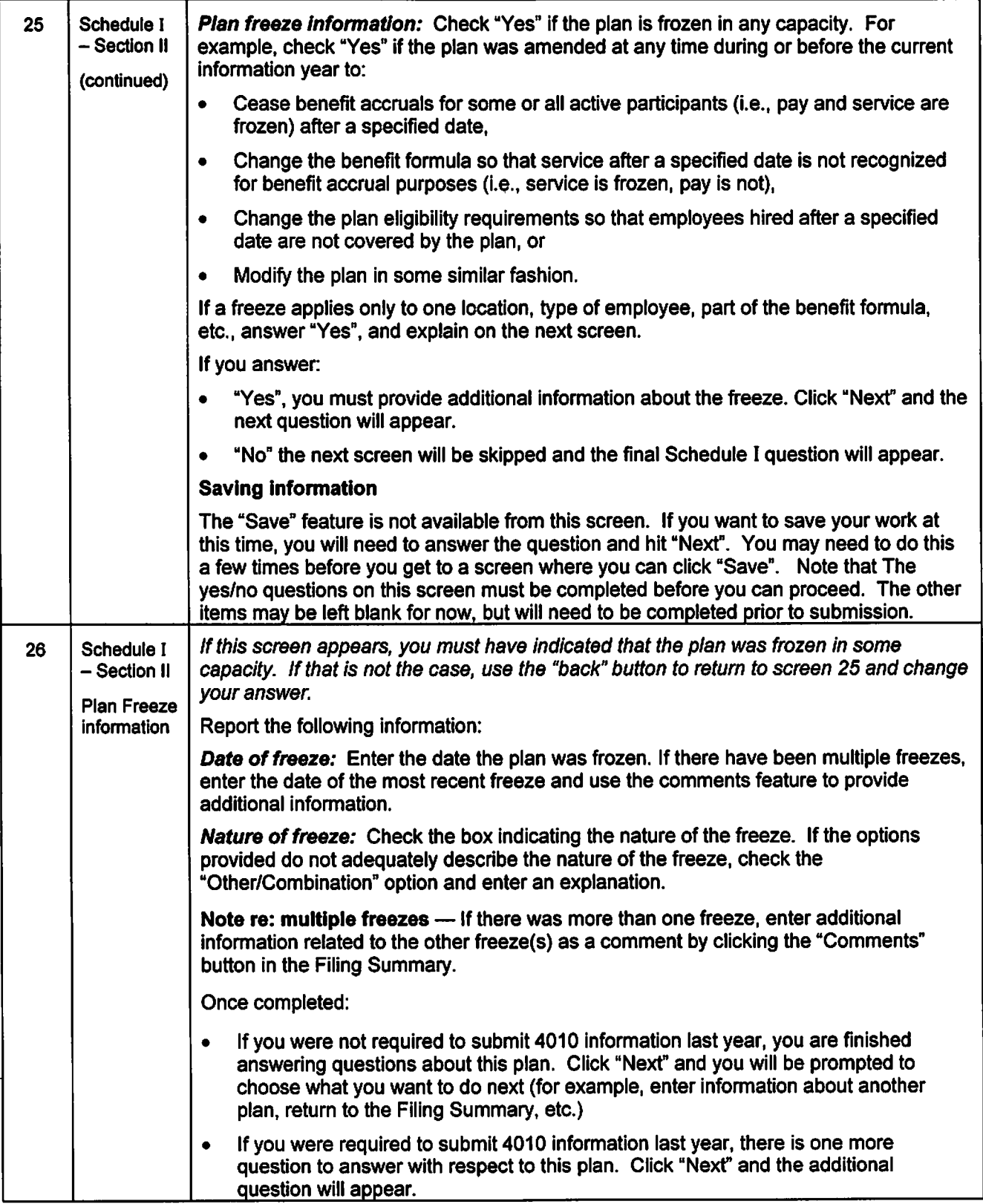

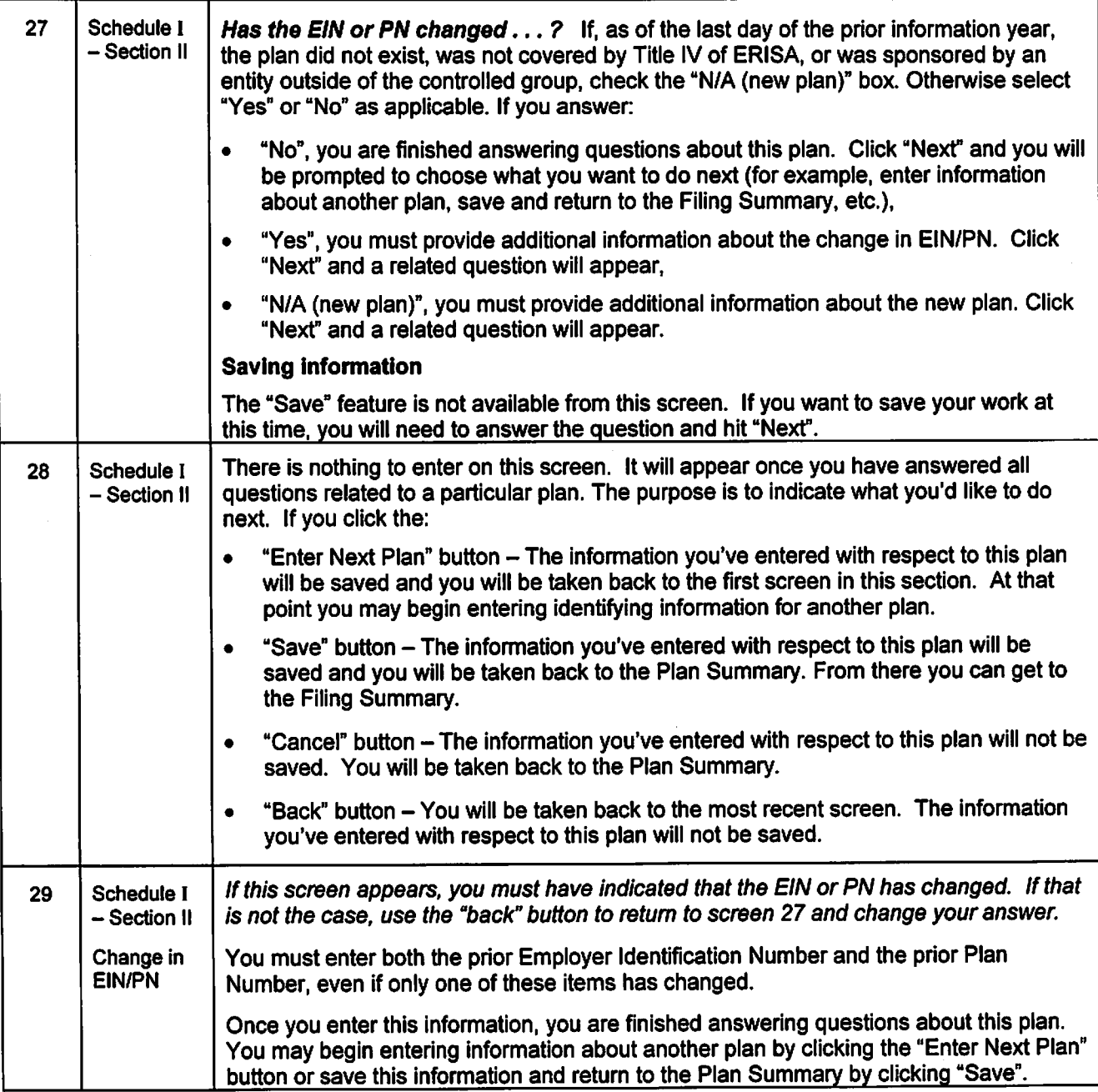

 $\bar{z}$ 

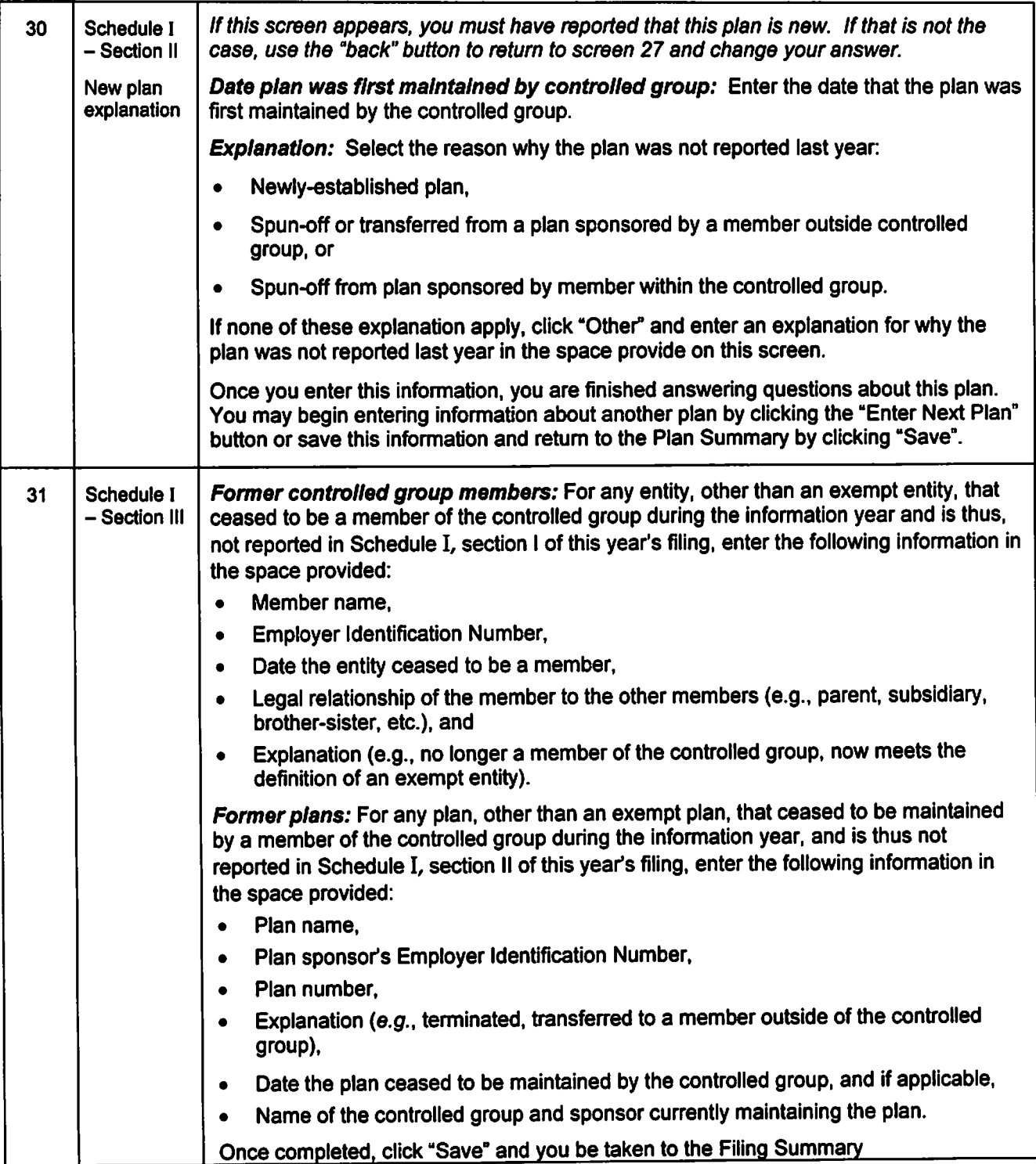

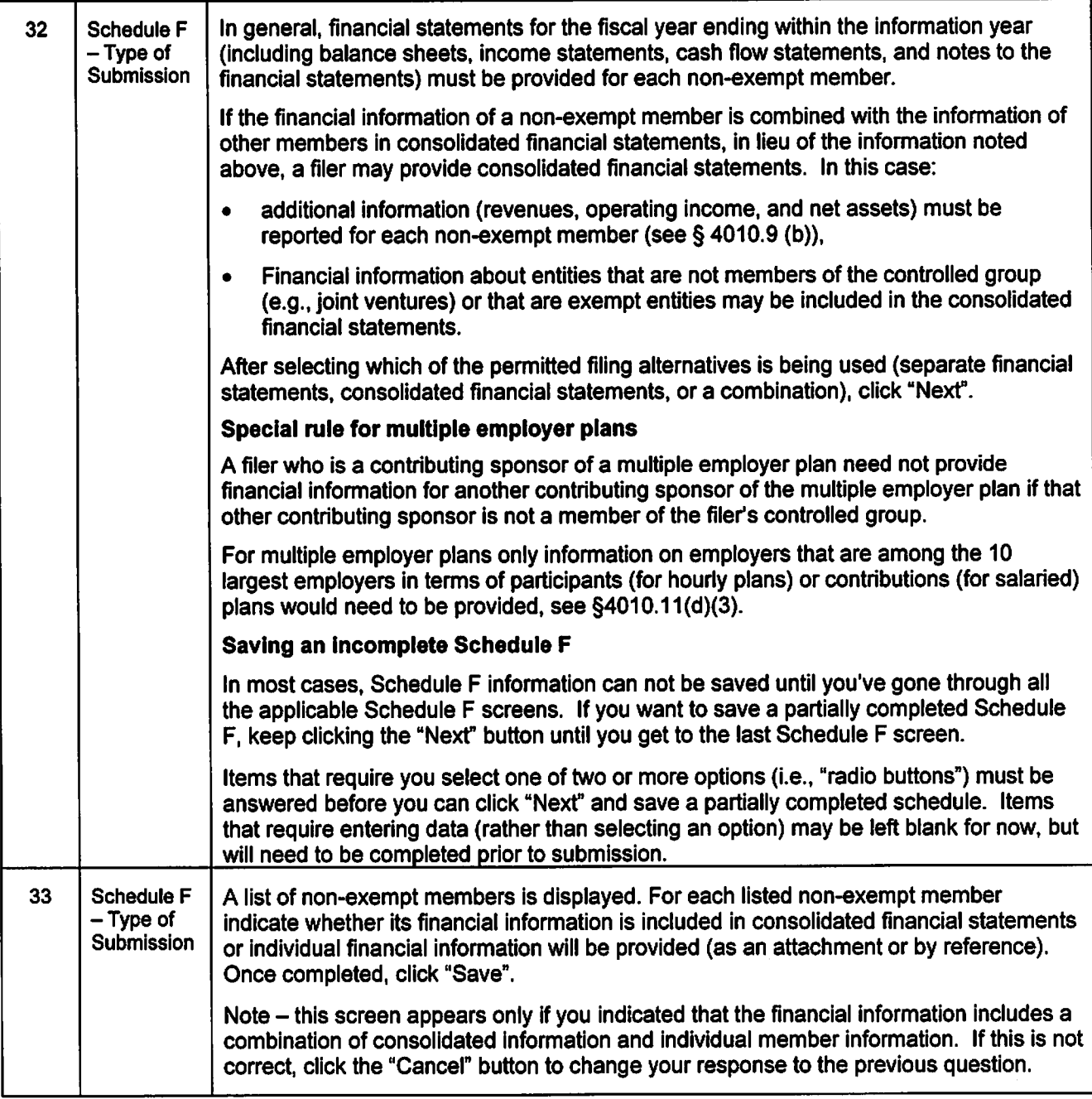

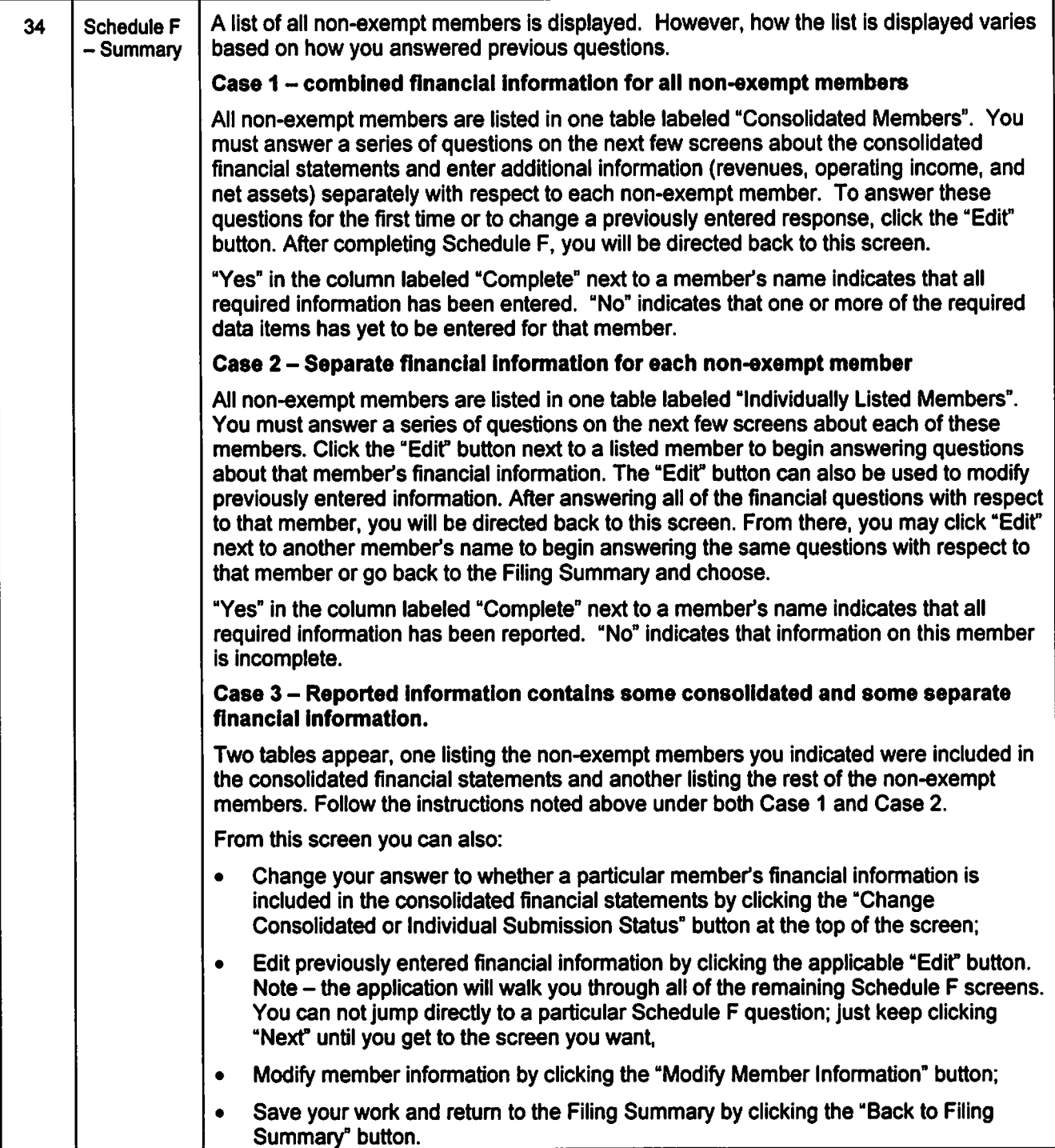

 $\ddot{\psi}$ 

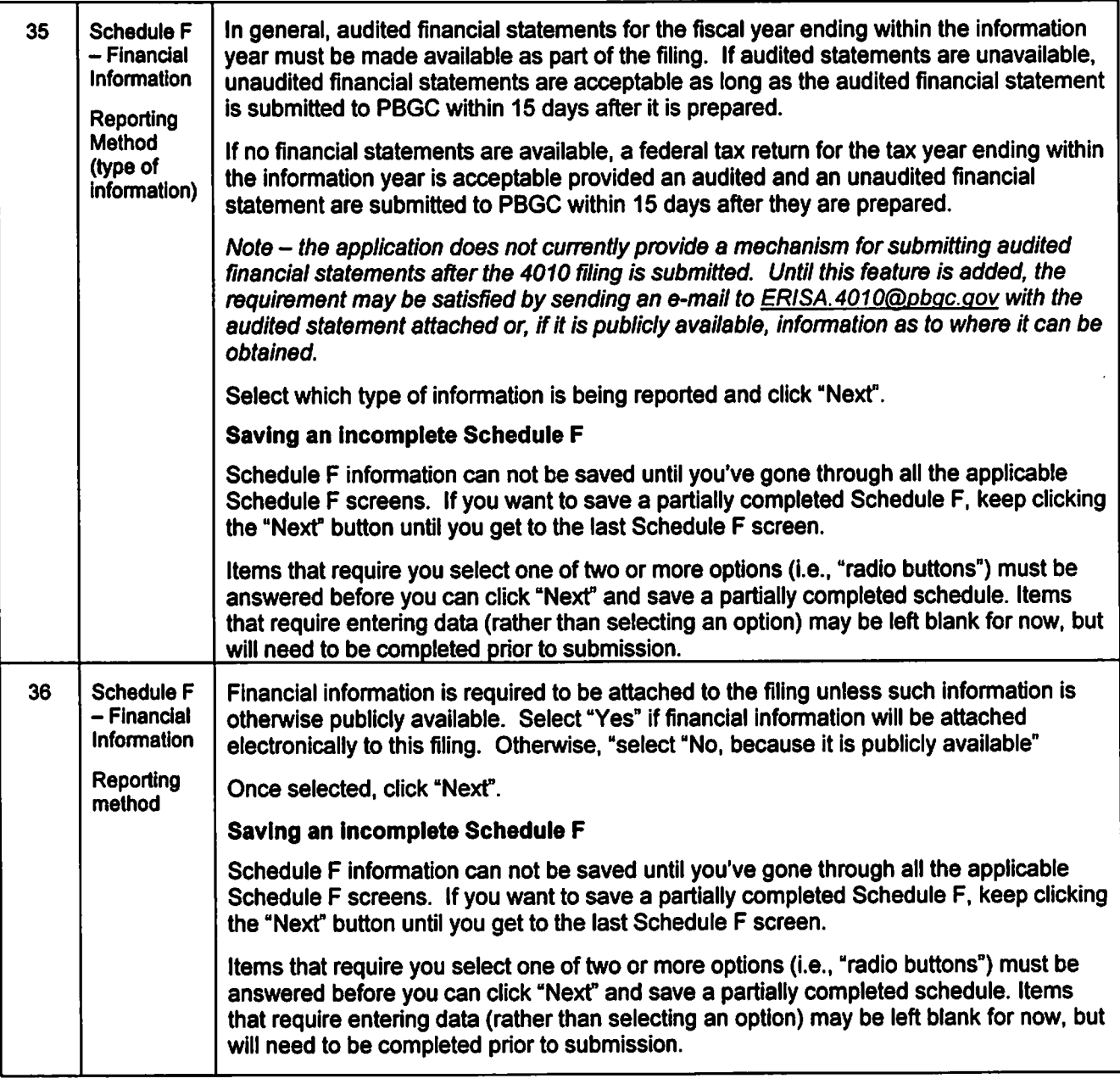

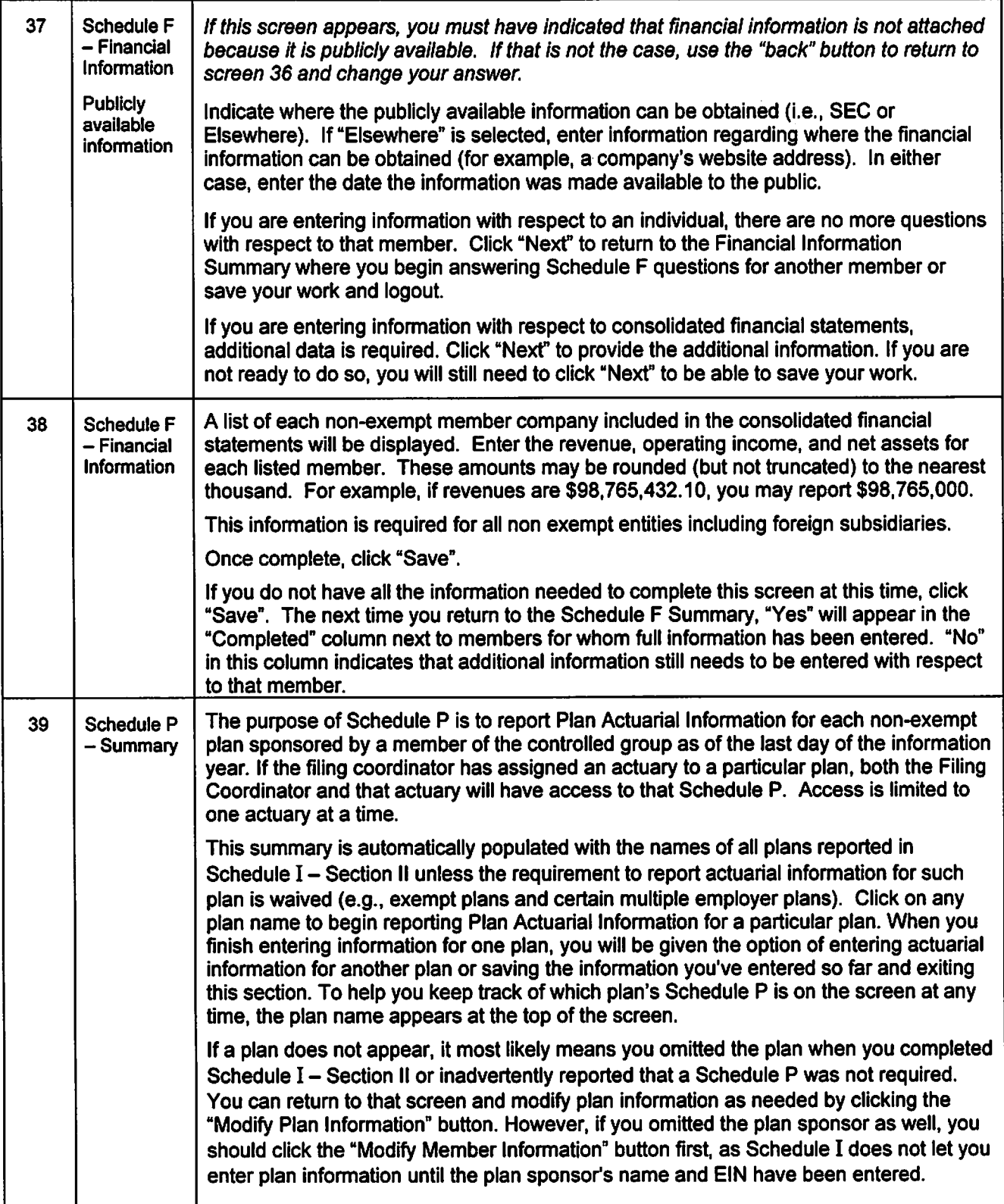

 $\tilde{\mathcal{A}}$ 

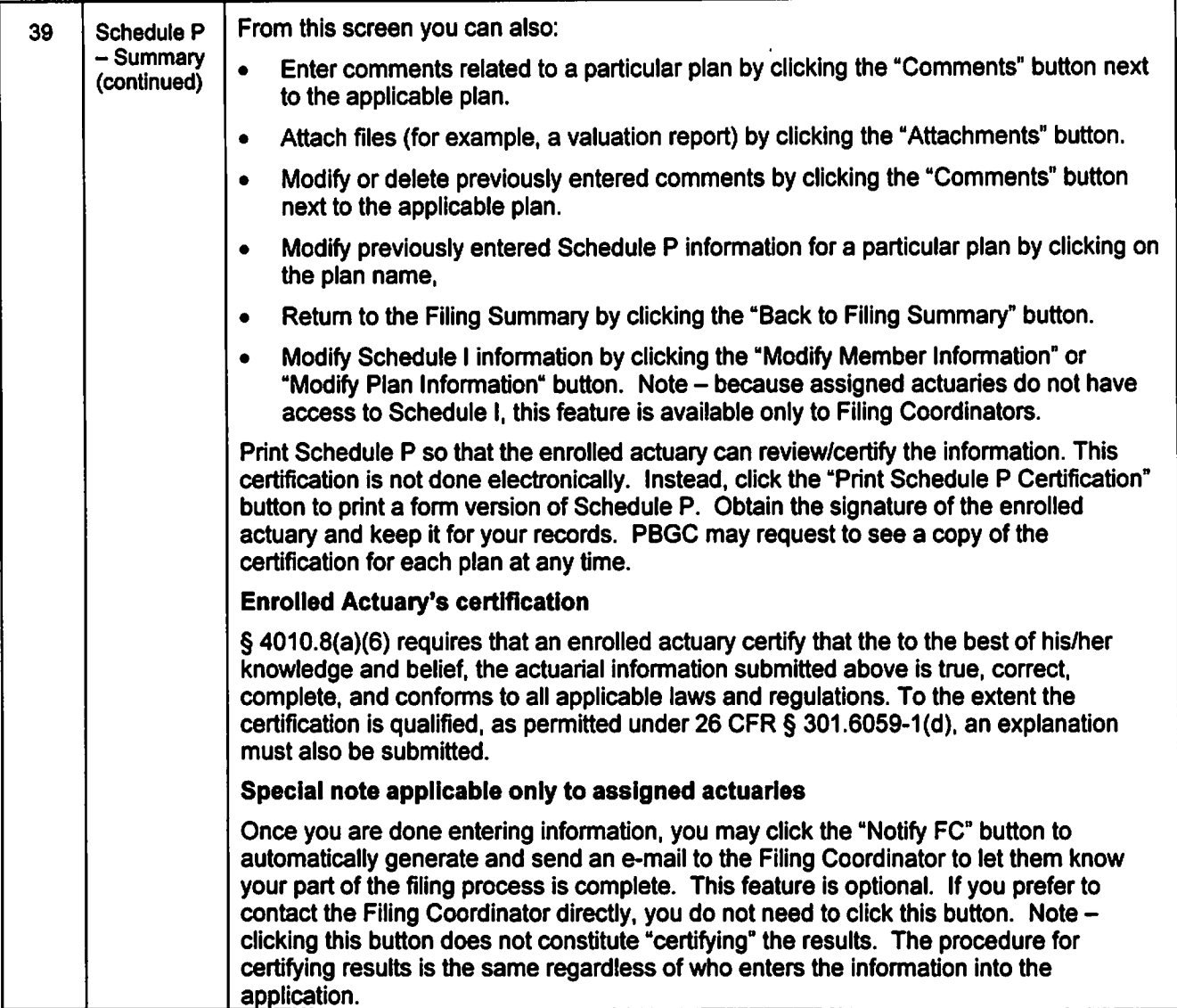

 $\ddot{\phantom{a}}$ 

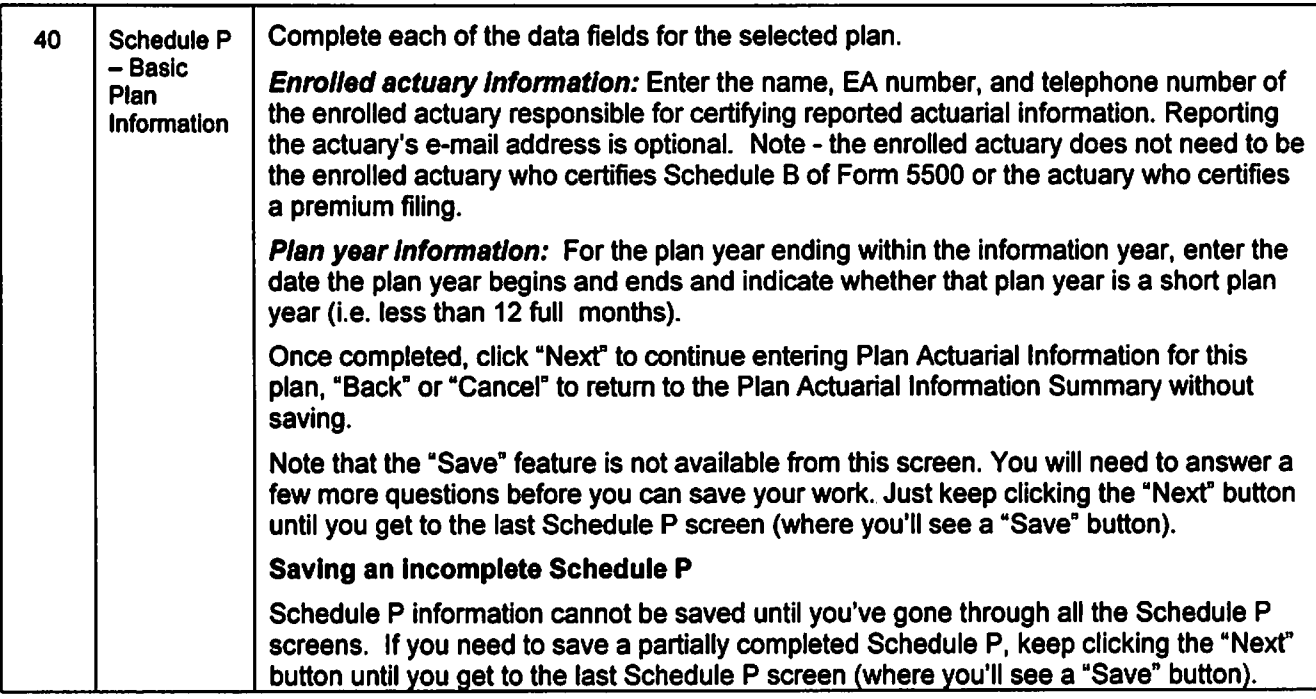

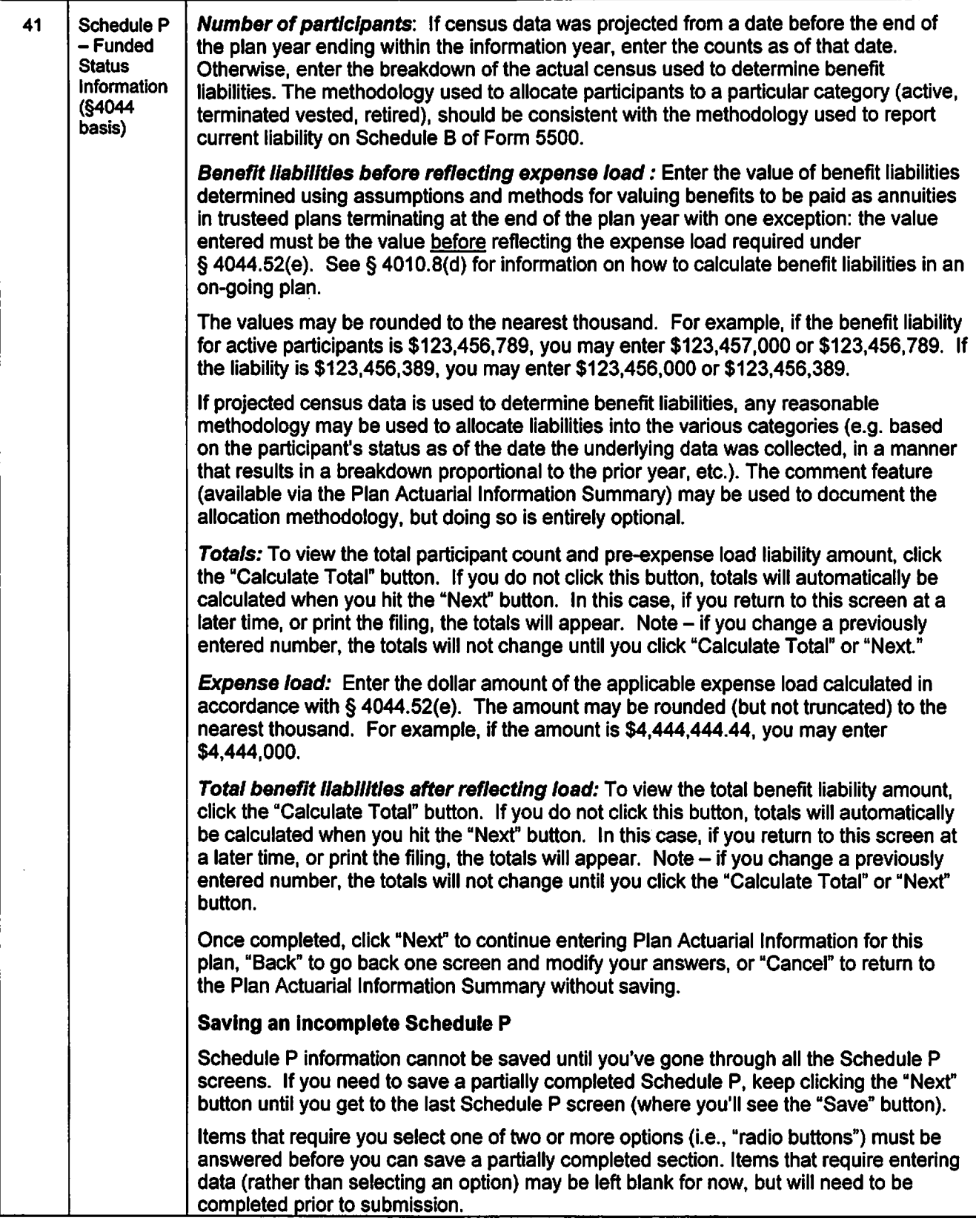

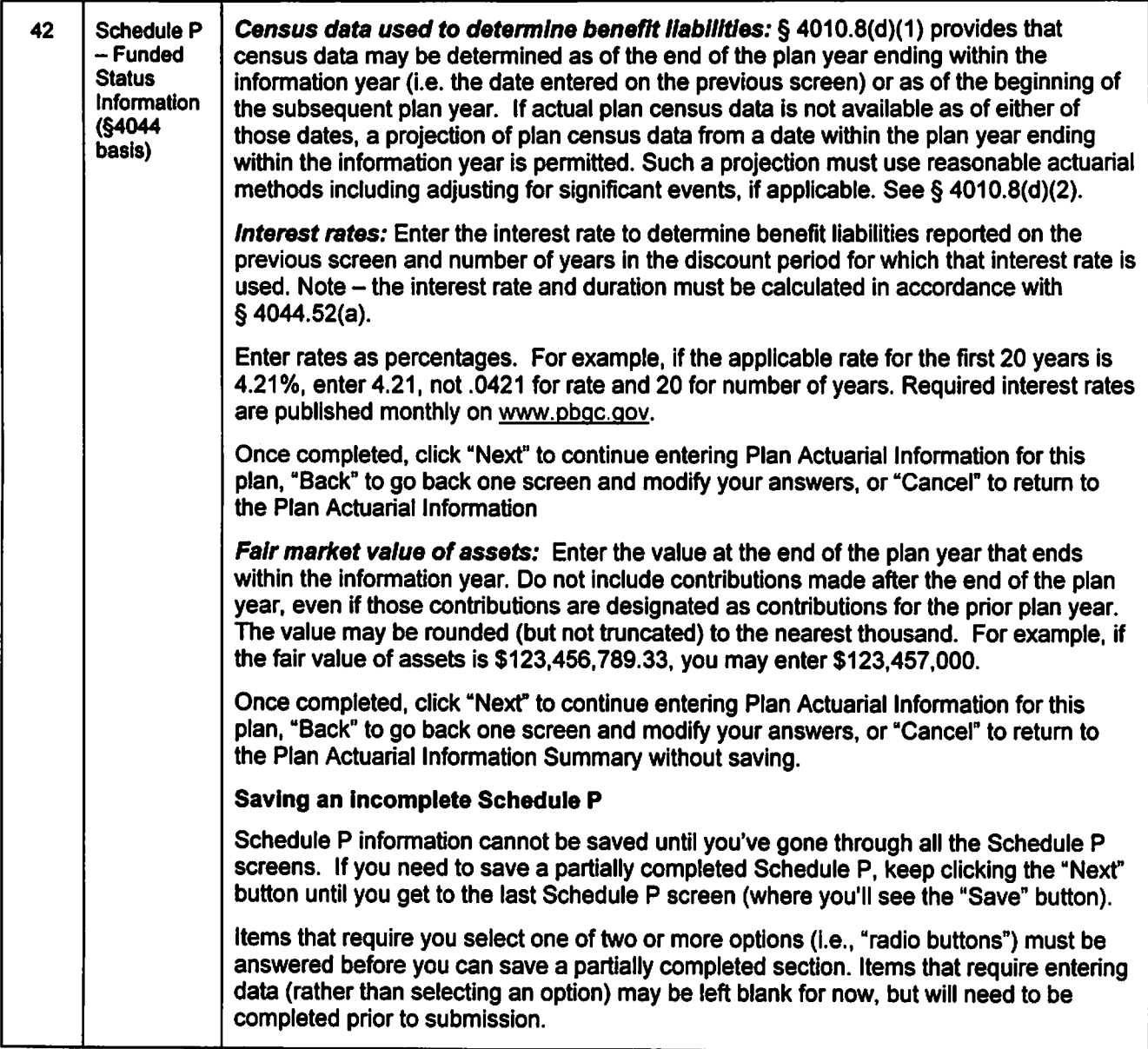

 $\overline{1}$ 

 $\ddot{\phantom{a}}$ 

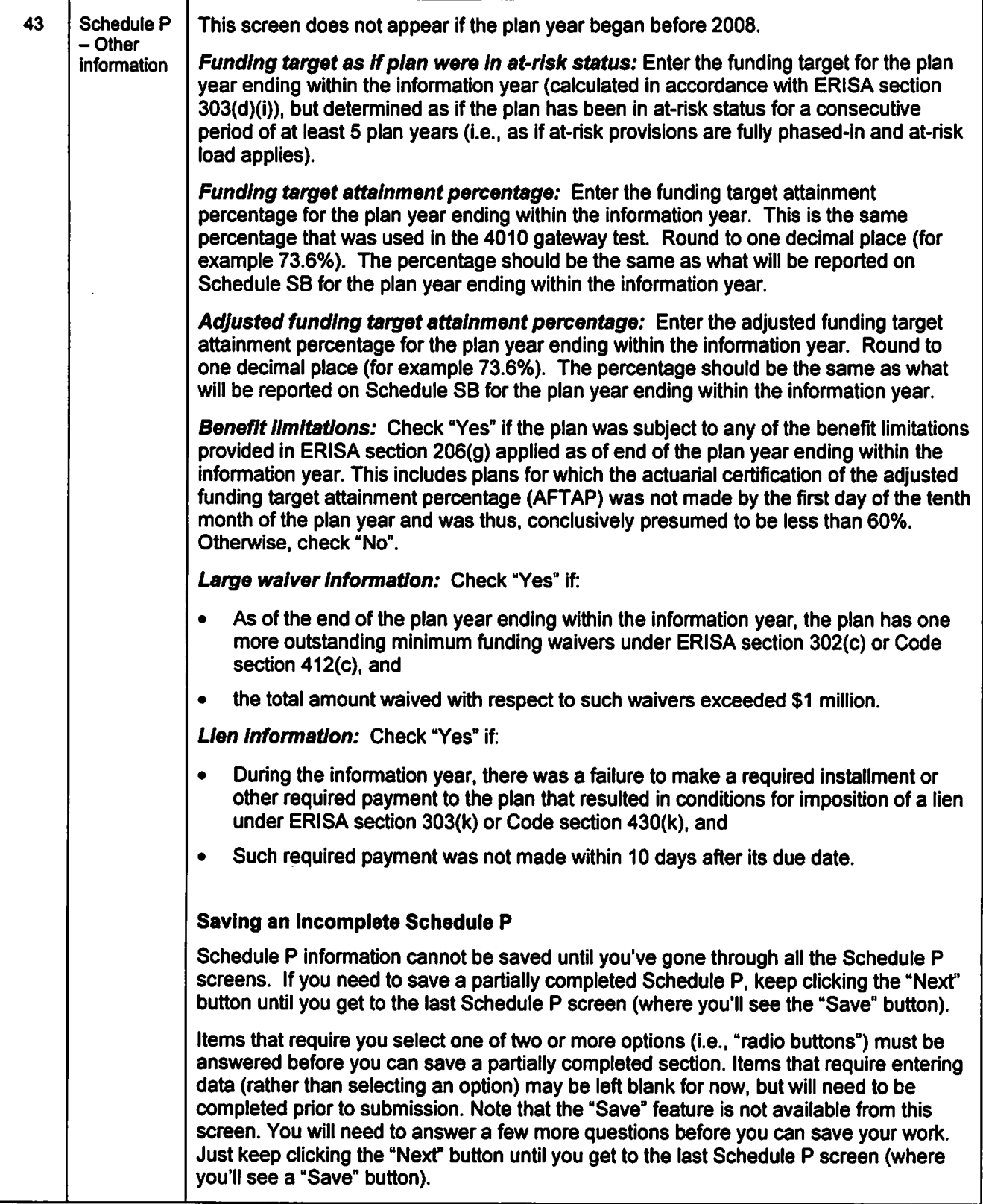

![](_page_24_Picture_155.jpeg)

![](_page_25_Picture_1189.jpeg)

![](_page_26_Picture_1279.jpeg)

![](_page_27_Picture_890.jpeg)

J,

![](_page_28_Picture_614.jpeg)